### Dans le tableau ci dessous sont représenté les fréquences de présence de différents substrats entre 2002 et 2016 dans la passe en S.

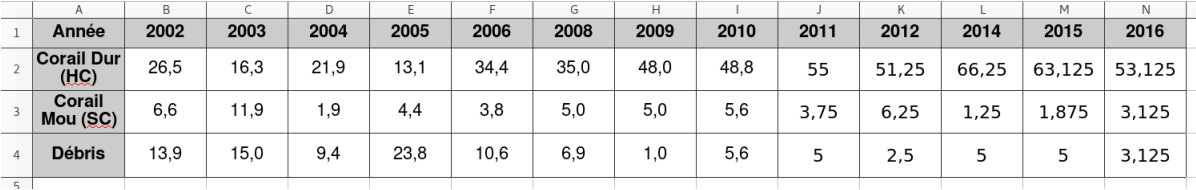

1. Quelle est la population et le caractère étudié ici ?

2. Comparer les fréquences de ces trois substrats et leur évolutions de 2002 à 2016. Peut-on dire qu'il y des substrats plus présents que d'autres ?

# Exercice 1  $\Box$  Corail dans le temps  $\sqrt{ }$

Dans le tableau ci dessous sont représenté les fréquences de présence de différents substrats entre 2002 et 2016 dans la passe en S.

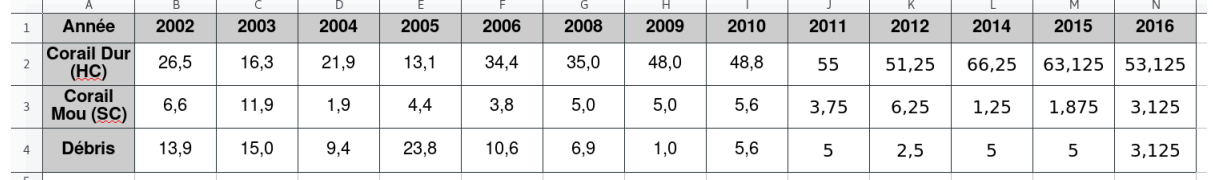

1. Quelle est la population et le caractère étudié ici ?

2. Comparer les fréquences de ces trois substrats et leur évolutions de 2002 à 2016. Peut-on dire qu'il y des substrats plus présents que d'autres ?

# Exercice 1 Corail dans le temps

Dans le tableau ci dessous sont représenté les fréquences de présence de différents substrats entre 2002 et 2016 dans la passe en S. 

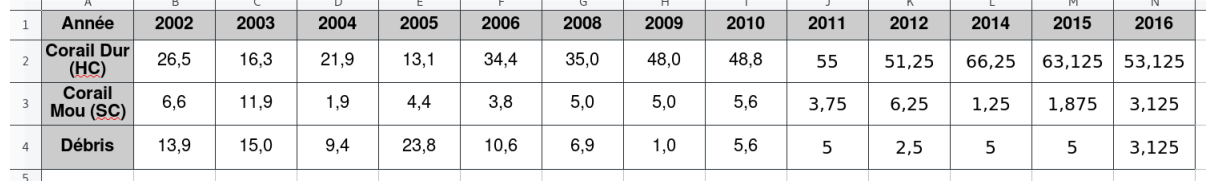

- 1. Quelle est la population et le caractère étudié ici ?
- 2. Comparer les fréquences de ces trois substrats et leur évolutions de 2002 à 2016. Peut-on dire qu'il y des substrats plus présents que d'autres ?

### Exercice 1 Corail dans le temps  $\vert$

### Dans le tableau ci dessous sont représenté les fréquences de présence de différents substrats entre 2002 et 2016 dans la passe en S.

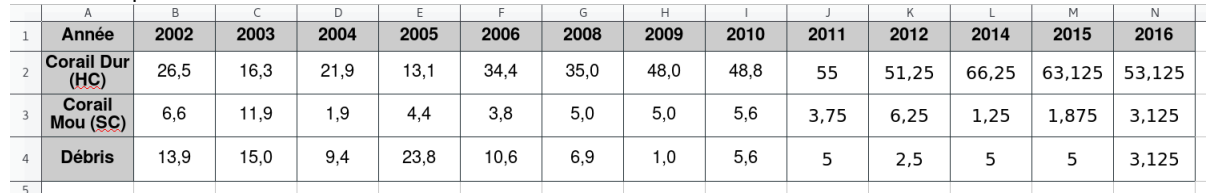

1. Quelle est la population et le caractère étudié ici ?

2. Comparer les fréquences de ces trois substrats et leur évolutions de 2002 à 2016. Peut-on dire qu'il y des substrats plus présents que d'autres ?

## Exercice 1 Corail dans le temps and the Corail dans le temps and the Corail dans le temps and the Corail dans le temps and the Corail dans le temps and the Corail dans le temps and the Corail dans le temps and the Corail d

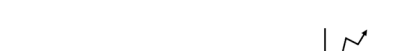